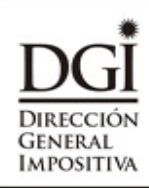

# **SOLICITUD**

 $\bigcirc$ 5001 VERSIÓN 01

## CERTIFICADO ÚNICO ESPECIAL

CAPÍTULO 8 SECCIÓN 3 TÍTULO 1 TO 1996

**Sr. Director: Solicito a Ud. se me expida el Certificado Especial exigido en el Capítulo 8 - Sección 3 - Título 1 del T.O. 1996.**

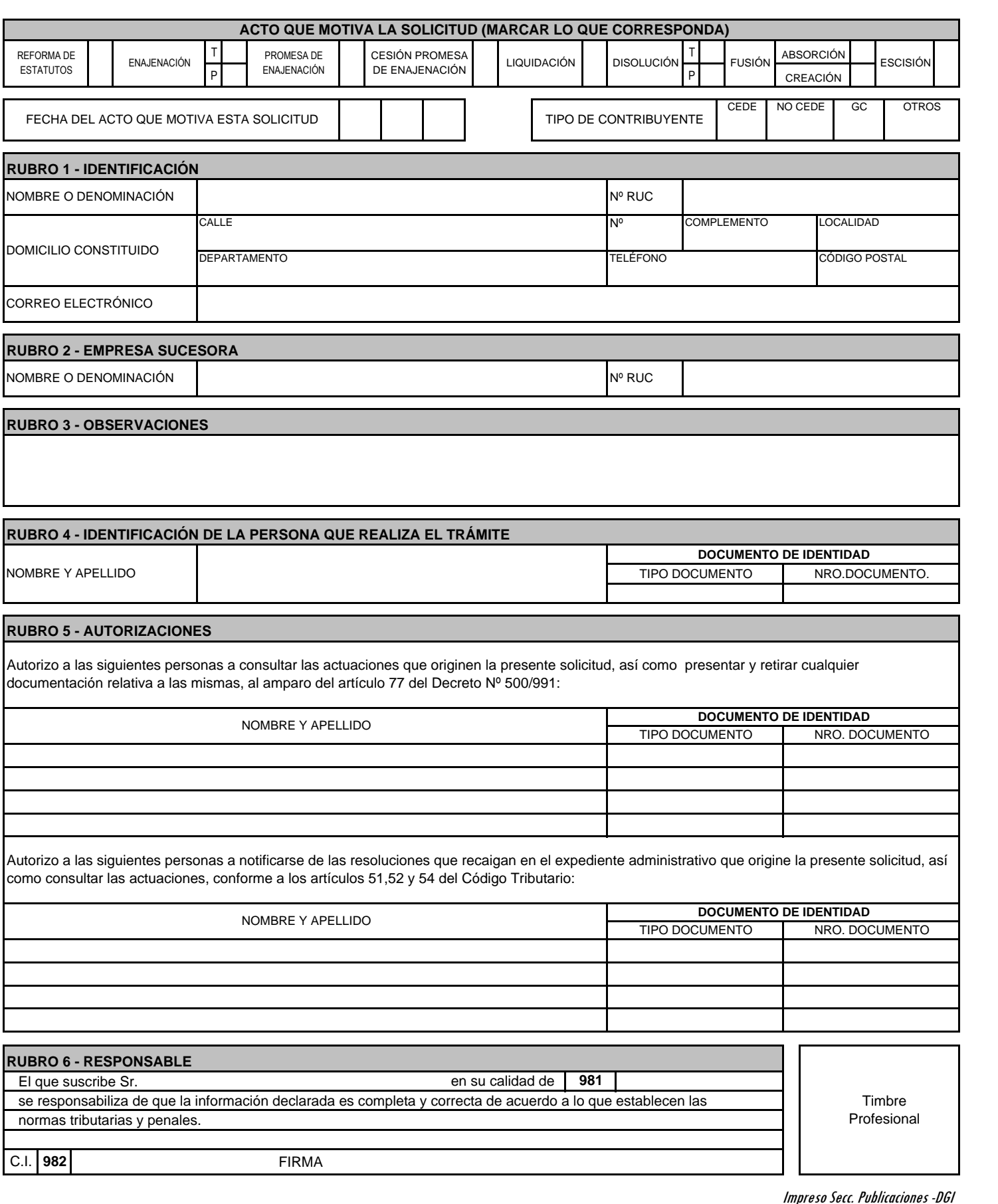

# **INSTRUCTIVO FORMULARIO 5001 – SOLICITUD CERTIFICADO ÚNICO ESPECIAL**

El formulario de solicitud de Certificado Único Especial se debe presentar firmado por el titular, representante u otra persona debidamente autorizada (\*), con timbre profesional y acompañado de la documentación que corresponda al tipo de acto que motiva la solicitud (ver anexo).

Se requerirá documento de identidad para realizar el trámite en todos los casos.

(\*) Registrada ante el RUT, autorizada en acta o mediante certificado notarial que acredite la representación del contribuyente o testimonio notarial del poder o carta poder que lo habilite para el acto.

# **¿CÓMO SE COMPLETA?**

ACTO QUE MOTIVA LA SOLICITUD: Marcar la opción que corresponda. Si el acto que motiva la solicitud es otro distinto a los detallados en el formulario, se deberá indicar el mismo en el Rubro 3 OBSERVACIONES.

FECHA DEL ACTO QUE MOTIVA ESTA SOLICITUD: Ingresar la fecha del acto que motiva la solicitud.

TIPO DE CONTRIBUYENTE: Marcar la opción que corresponda (CEDE, No CEDE, Grandes Contribuyentes (GC), Otros)

### **RUBRO 1 – IDENTIFICACIÓN**

NOMBRE O DENOMINACIÓN: Ingresar el nombre o denominación del solicitante.

NÚMERO DE RUC: Ingresar el número de RUC del solicitante.

DOMICILIO CONSTITUIDO: Ingresar el domicilio constituido a efectos de la presente solicitud.

CORREO ELECTRÓNICO: Ingresar el correo electrónico del solicitante.

# **RUBRO 2 – EMPRESA SUCESORA**

NOMBRE O DENOMINACIÓN: Ingresar el nombre o denominación de la empresa sucesora.

### **RUBRO 3 – OBSERVACIONES**

# **RUBRO 4 – IDENTIFICACIÓN DE LA PERSONA QUE REALIZA EL TRÁMITE**

NOMBRE Y APELLIDO: Ingresar nombre y apellido de la persona que realiza el trámite.

DOCUMENTO DE IDENTIFICACIÓN: Ingresar tipo y número del documento de la persona que realiza el trámite.

### **RUBRO 5 – AUTORIZACIONES**

Ingresar nombre, apellido y datos del documento de identificación de las personas autorizadas a consultar las actuaciones que originen la presente solicitud, así como de aquellas personas autorizadas a notificarse de las resoluciones que recaigan en el expediente administrativo que origine la presente solicitud.